# 

## **דרך אלטרנטיבית להוראת יסודות לימוד סביב נושא מרכז פרויקט-משחק "פופקורן"**

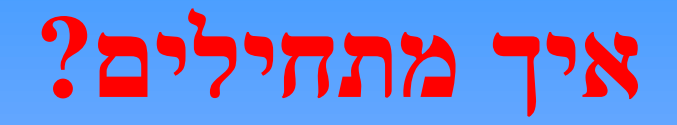

## **מה יש במשחק ? כדור קרש מגרש**

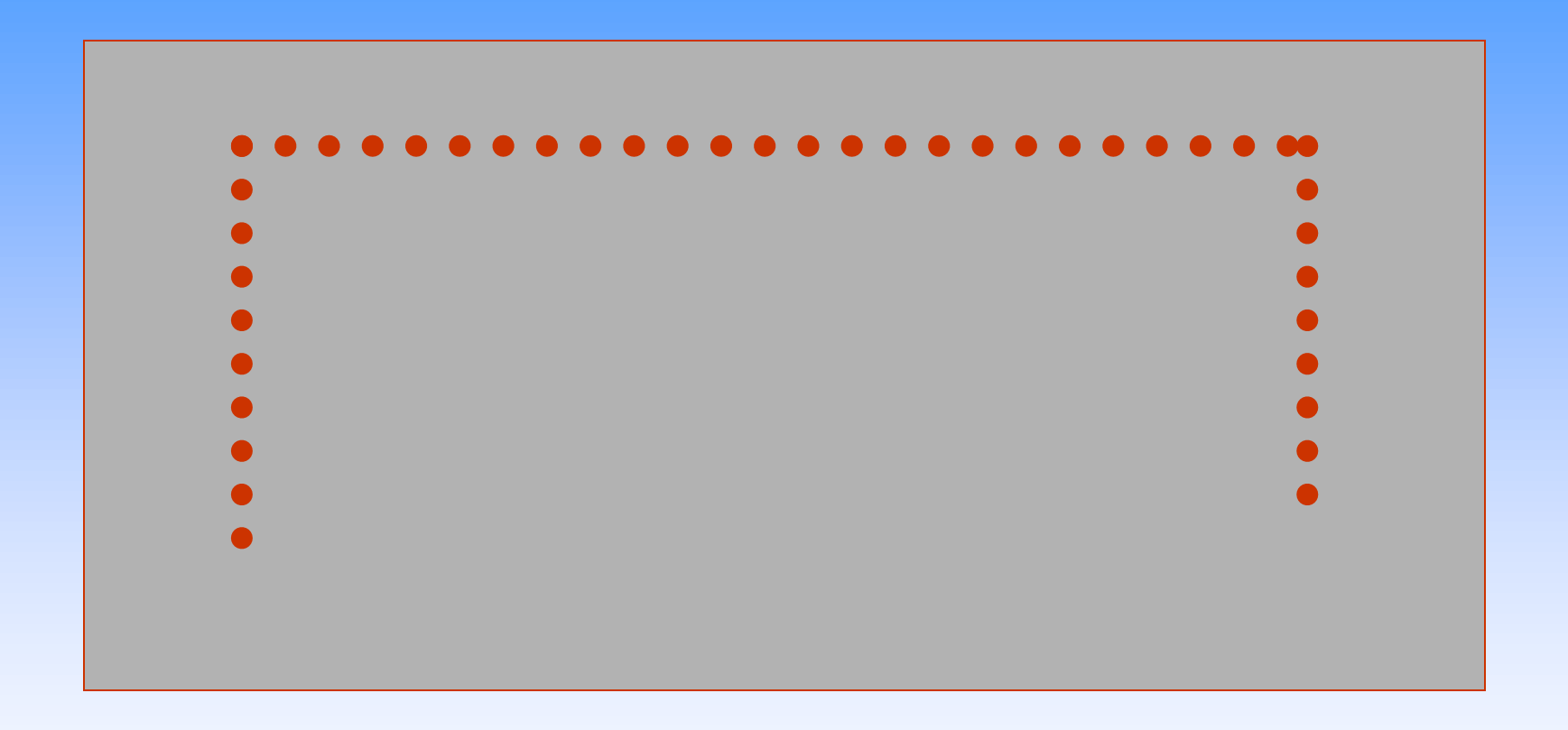

#### **חקירת הצג: 80 תווים**

 **24 שורות**

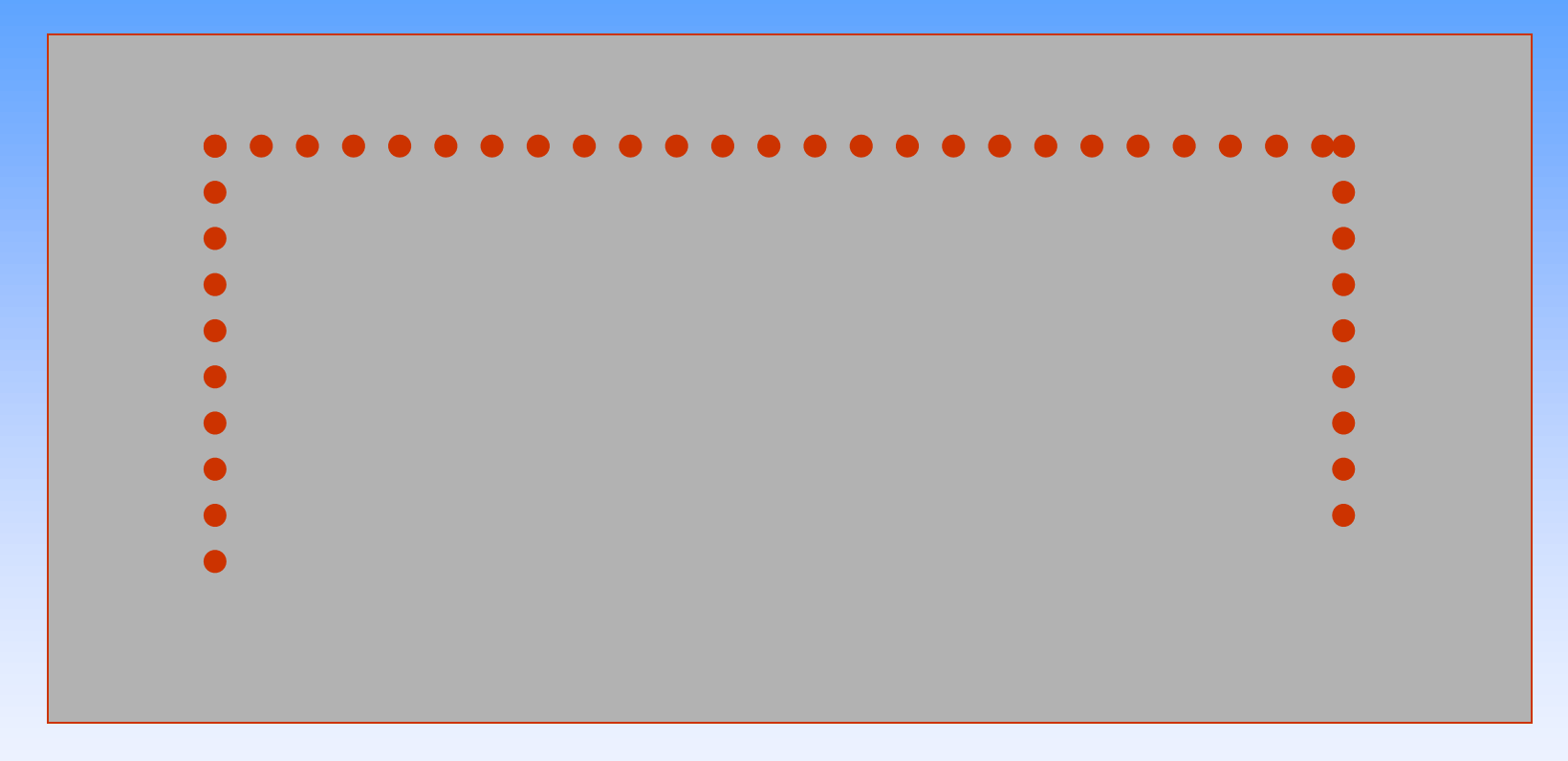

**לימוד לולאת for**

**for I:=1 to 20 do writeln('x');**

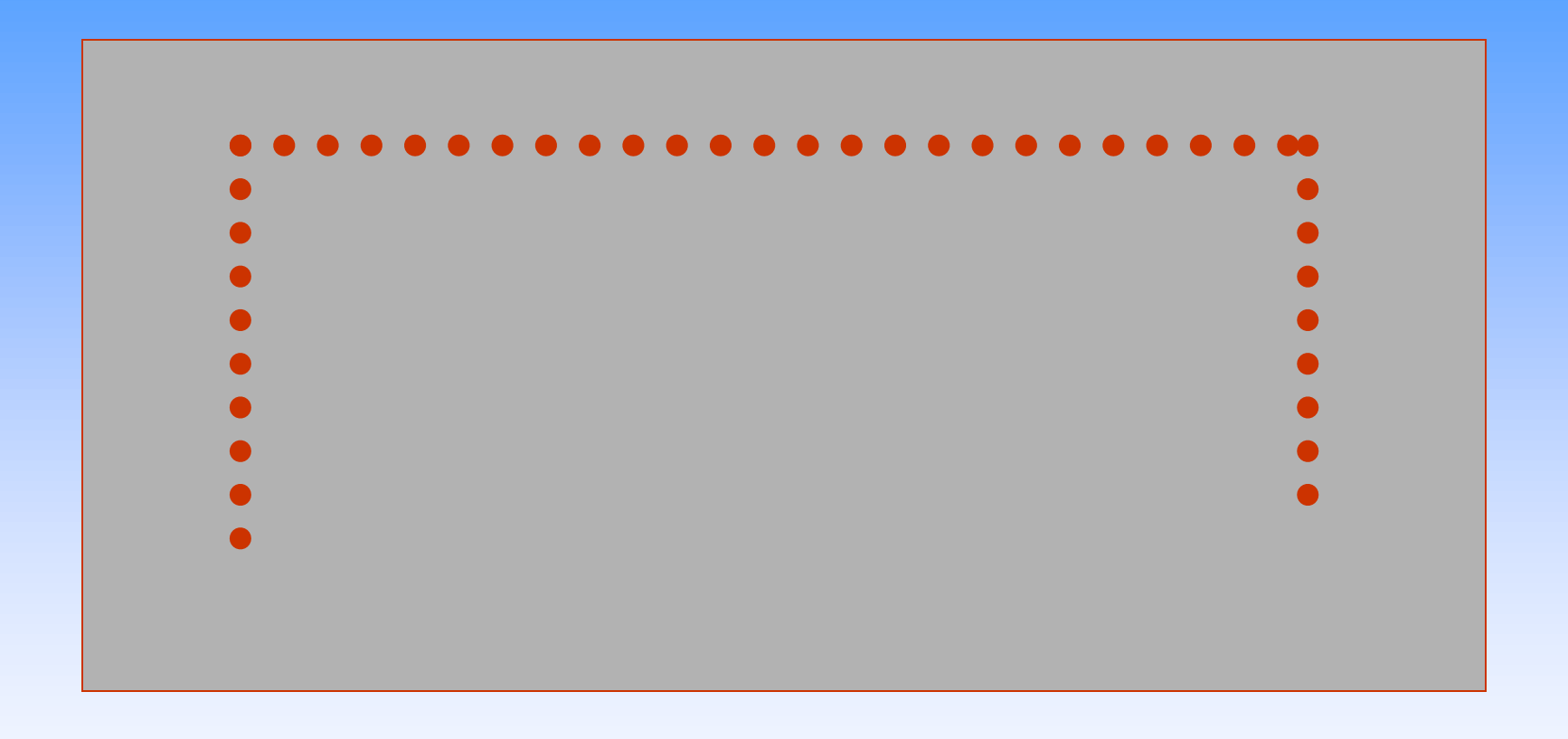

#### **gotoxy(x,y); הפקודה הכרת**

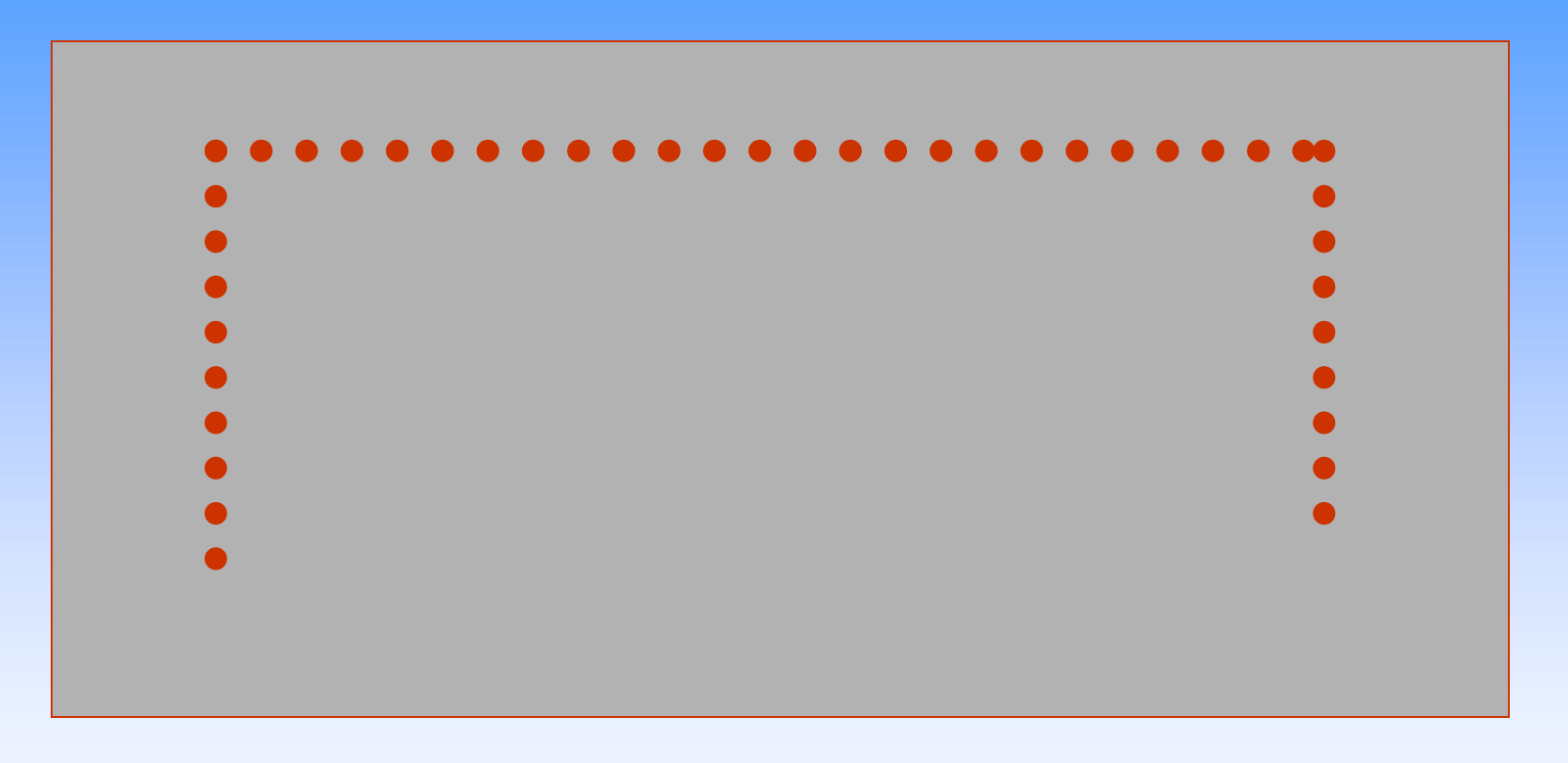

**חקירה/השוואה בין מספור השורות בציר המספרים לבין מספור השורות בצג .**

 **השוואה בין שני אלגוריתמים להצגת גבולות המגרש.**

```
Procedure print_board;
Var i:integer;
Begin
     Gotoxy(5,3);
      For i:=5 to 75 do write ('x');
      For i:= 4 to 23 do 
         Begin
              Gotoxy(5,i); write('x');
              Gotoxy(75,i); write('x');
         End;
End;
```
## **הוראות/ מושגים/ מונחים שנלמדו במהלך הפרויקט**

**לולאת FOR לולאת WHILE GOTOXY(X,Y) DELAY(X) TEXTCOLOR(NUM) READKEY KEYPRESSED טיפוס הנתונים רשומה- RECORD**

•**שגיאות אלגוריתמיות.**

•**השוואה בין אלגוריתמים.**

•**בדיקת תקינות אלגוריתם-**

 **בדיקת מקרי קצה.**

•**טיפוס נתונים מופשט .**

•**הקניית הרגלי תכנות נכונים.**

•**מיומנות בכתיבת תתי תוכניות.**

•**העברת פרמטרים.**

•**משתנים גלובלים.**

•**התמודדות עם בעיה מורכבת- BOTTOM UP**

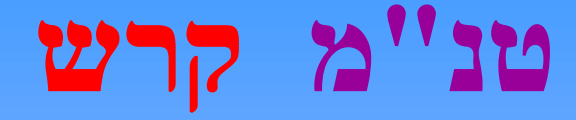

#### **TYPE**

**קרש = רשומה** 

#### **אורך תו מיקום שורה מיקום עמודה KERESH\_TYPE=RECORD Length:integer; Tav:char; x,y :integer; END;**

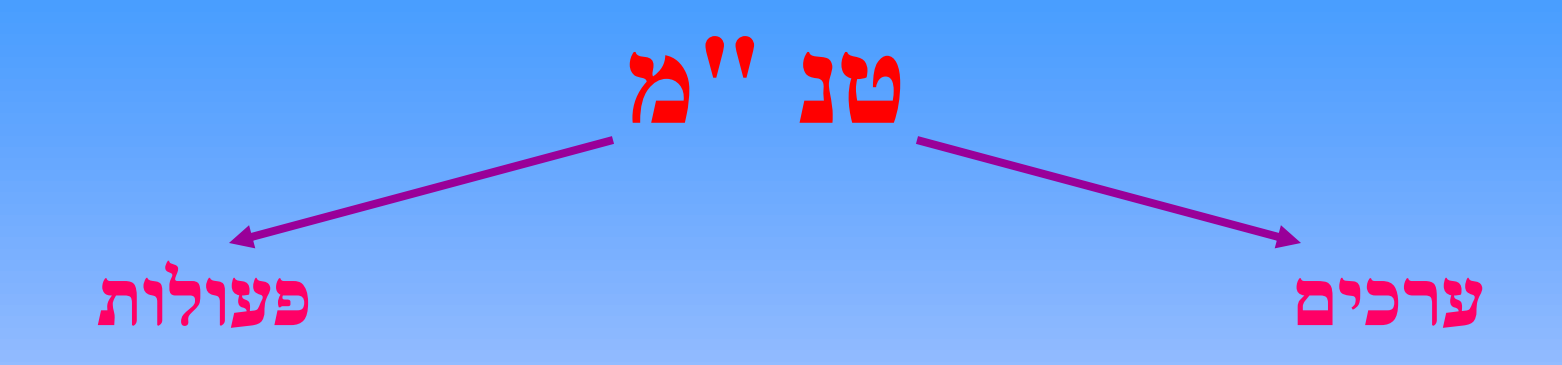

#### **פעולות עם טנ"מ קרש**

#### **הזזת קרש , הדפסת קרש , אתחול קרש**

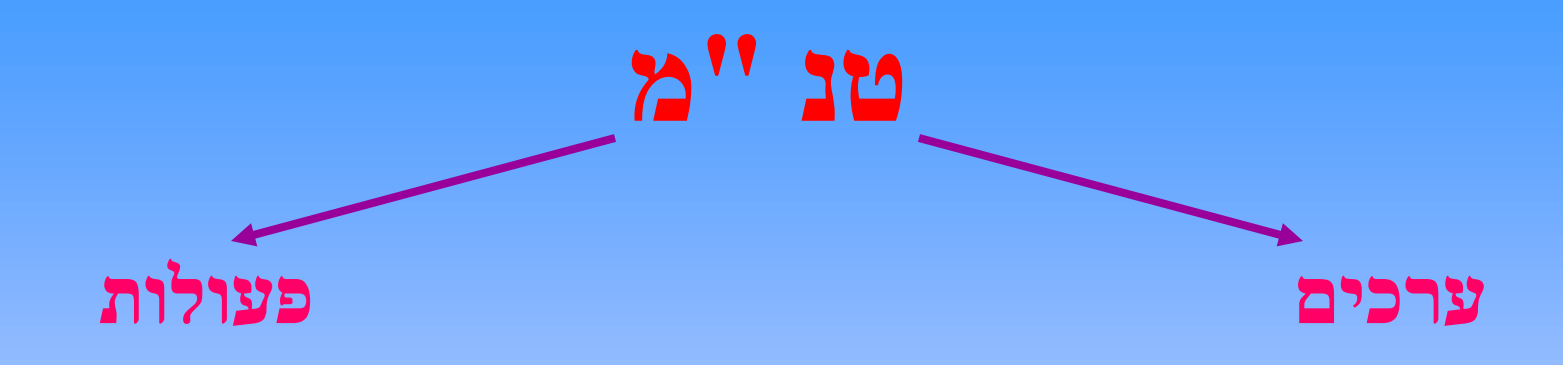

#### **פעולות עם טנ"מ קרש** j

- **1. אתחול קרש**
- **2. הדפסת קרש**
	- **3. הזזת קרש**

**procedure init\_keresh ( var k:keresh\_type);**

**{ פעולה המחזירה קרש עם ערכים התחלתיים }**

**Begin k.tav:='#'; k.length:=5; k.y:=23; k.x:=36; end**;

**procedure print\_keresh(k:keresh\_type);**

**Begin Gotoxy(k.x,k.y); For i:=1 to k.length do write(k.tav); End**;

## **הזזת קרש .1 מחיקת קרש (הנוכחי) .2 הדפסת קרש (חדש)**

### **פעולות עם טנ"מ קרש**

- **.1 אתחול קרש**
	- **.2 הזזת קרש**
- **.3 מחיקת קרש**
- **.4 הדפסת קרש**

**procedure delete\_keresh(k:keresh\_type);**

```
Var i:integer;
Begin
       Gotoxy(k.x,k.y);
      For i:= 1 to k.length do write(<sup>\circ</sup>);
End;
```
**Procedure move\_keresh(var k:keresh\_type); Var ch:char; Begin Delete\_keresh(k); Ch:=readkey; if ch='.' Then inc(k.x);** { ימינה מסמן **>** מקש{  $\mathbf{if}$  ch=',' Then dec(k.x);  $\{\vec{n}\}$ אלה  $\mathbf{v}$  מסמן  $\mathbf{v}$  **Print\_keresh(k); End;**

#### **בדיקת תת התוכנית keresh\_move ע"י הרצתה**

**BEGIN {main) Clrscr; Print\_board;** Init\_keresh(k);  **Print\_keresh(k); For i:= 1 to 20 do If keypressed then move\_keresh(k); END.**

#### **בדיקת תקינות**

#### **מה קורה כאשר הקרש מגיע לקצה המגרש?**

#### **בבדיקת נכונות יש לשים לב למקרי קצה.**

Procedure move\_keresh(var k:keresh\_type); **Var ch:char; Begin Delete\_keresh(k); Ch:=readkey; if ch='.' Then**  if  $k.x < 75$ -k.length then  $inc(k.x);$  **if ch=',' Then**  if  $k.x > 5$  then  $dec(k.x);$  **Print\_keresh(k); End;**

## **הוראות/ מושגים/ מונחים שנלמדו במהלך הפרויקט**

**לולאת FOR לולאת WHILE GOTOXY(X,Y) (DELAY(X TEXTCOLOR(NUM) READKEY KEYPRESSED טיפוס הנתונים רשומה- RECORD**

•**שגיאות אלגוריתמיות.** •**השוואה בין אלגוריתמים.**

•**בדיקת תקינות אלגוריתם-**

 **בדיקת מקרי קצה.**

•**טיפוס נתונים מופשט .**

•**הקניית הרגלי תכנות נכונים.**

•**מיומנות בכתיבת תתי תוכניות.**

•**העברת פרמטרים.**

•**משתנים גלובלים.**

•**התמודדות עם בעיה מורכבת- BOTTOM UP**

## **טנ"מ כדור**

#### **כדור=רשומה מיקום (X ו Y(**

**פעולות עם טנ"מ כדור**

 **אתחל כדור**

 **הדפס כדור**

 **מחק כדור**

 **הזזת כדור**

 **.1 משימה : להציב את הכדור בראש המגרש ו"להפילו " BEGIN {main}**

 **.**

 **. init\_ball(b); print\_ball(b); for i:=1 to 20 do begin delete\_ball(b); inc(b.y); print\_ball(b); end; END.**

#### **BEGIN {main}**

 **. init\_ball(b); print\_ball(b); for i:=1 to 20 do begin delay(120); delete\_ball(b); inc(b.y); print\_ball(b); end;**

**END.**

**.1 משימה : להציב את הכדור בראש המגרש ו"להפילו " הצורך בהשהייה.**

> **.2 מהן כיווני התנועה האפשריים של הכדור? באיזה אופן משתנים ערכי x.b ו y.b?**

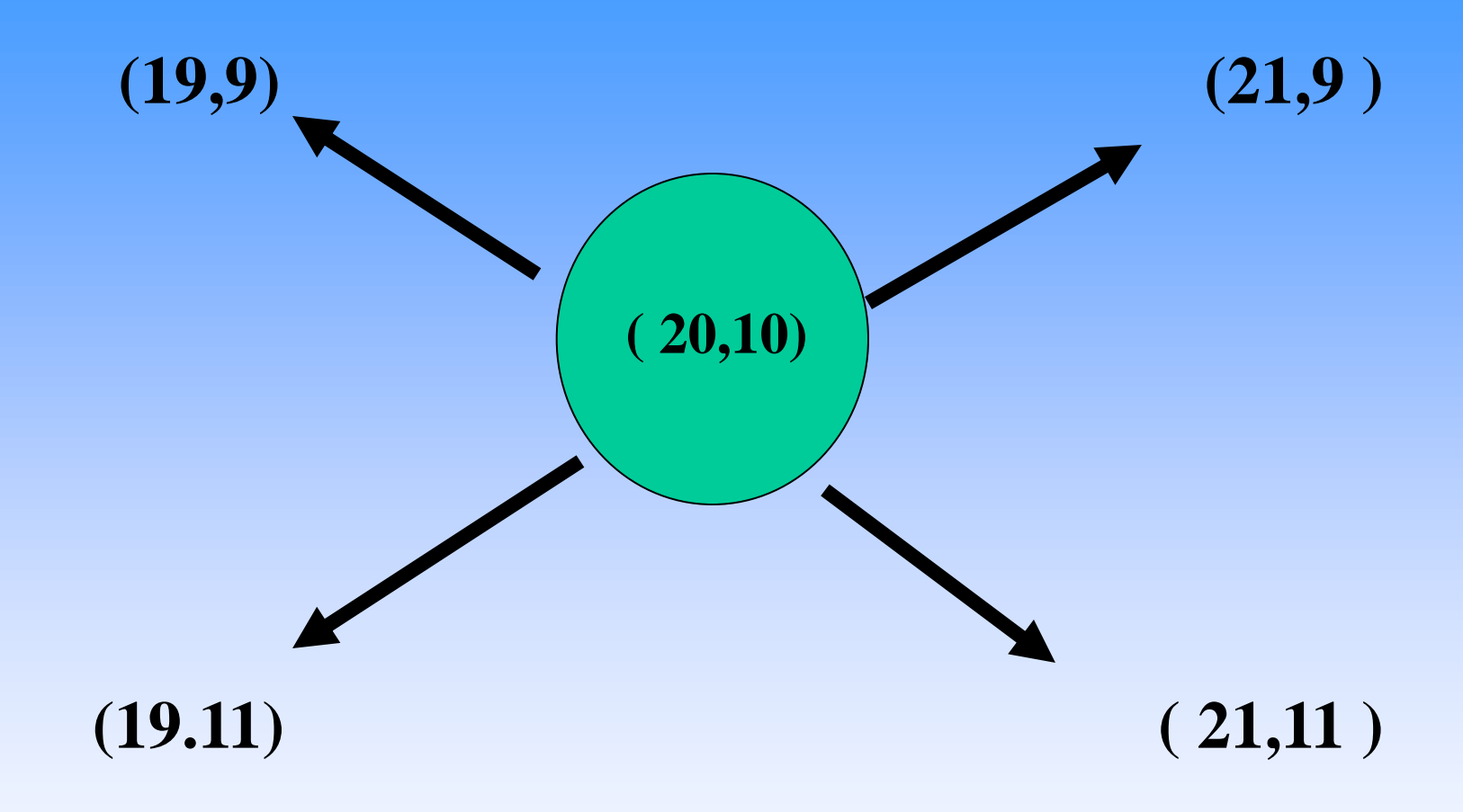

**.1 משימה : להציב את הכדור בראש המגרש ו"להפילו " הצורך בהשהיה**

> **.2 מהן כיווני התנועה האפשריים של הכדור ? באיזה אופן משתנים ערכי x.b ו? y.b?**

**.3 מיקומו החדש של הכדור תלוי בכיוון תנועתו.**

**הצורך במשתנים גלובלים ( right / doun ( ( row / col** )

1 **מה יהיו ערכיהם ?**

**.1 משימה : להציב את הכדור בראש המגרש ו"להפילו " הצורך בהשהיה**

**.2 מהן כיווני התנועה האפשריים של הכדור?**

 **באיזה אופן משתנים ערכי x.b ו? y.b**

**.3 מיקומו החדש של הכדור תלוי בכיוון תנועתו.**

**.4 אם הכדור פוגע בגבולות המגרש או בקרש יש לשנות את**

 **כיוון תנועתו בהתאמה.**

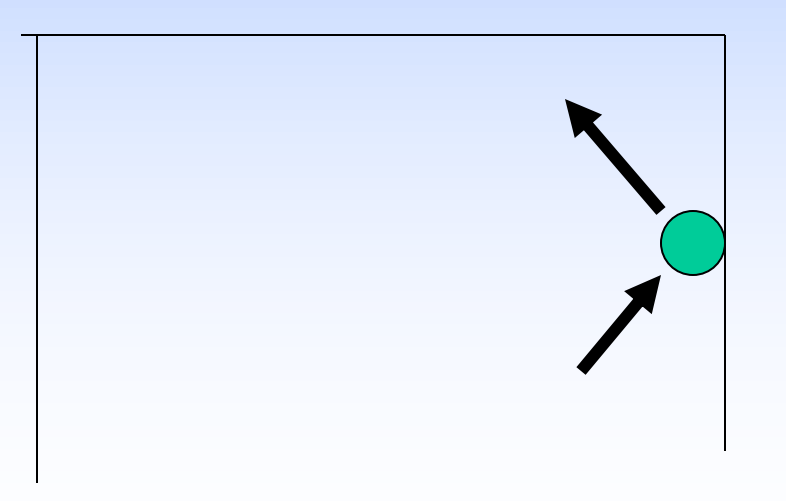

#### **Procedure move\_ball (var b:ball\_type;var right,down:integer;k:keresh\_type);**

**Begin Delay(120); Delete\_ball(b); Check\_borders(b,right,down,k); Inc(b.x,right); inc(b.y,down); Print\_ball (b); End;**

**Procedure check\_borders**

 **(b:ball\_type; var right,down:integer;k:keresh\_type);** 

**Begin**

 **If b.x=6 then right:=1;** If  $b.x = 74$  then right: $= -1$ ;  **If b.y= 6 then right:=1;** If  $(b.y = 22)$  and  $(b.x>=k.x)$  and  $(b.x$  **then right:=-1;**

**End;**

#### **האם הכדור יצא מגבולות ממגרש? – האם פסילה?**

**Function is\_psila(b:ball\_type):Boolean;**

**} פעולה המקבלת כדור b ומחזירה אמת אם הכדור יצא מהמגרש אחרת, שקר}** 

```
Begin
      Is_psila:=b.y=23
End;
```
## **הוראות/ מושגים/ מונחים שנלמדו במהלך הפרויקט**

**לולאת FOR לולאת WHILE (GOTOXY(X,Y (DELAY(X (TEXTCOLOR(NUM READKEY KEYPRESSED טיפוס הנתונים רשומה- RECORD**

•**שגיאות אלגוריתמיות.** •**השוואה בין אלגוריתמים.** •**בדיקת תקינות אלגוריתם- בדיקת מקרי קצה.**

•**טיפוס נתונים מופשט .**

•**הקניית הרגלי תכנות נכונים.**

•**מיומנות בכתיבת תתי תוכניות.**

•**העברת פרמטרים.**

•**משתנים גלובלים.**

•**התמודדות עם בעיה מורכבת- BOTTOM UP**

## **אלגוריתם למשחק פופקורן**

```
נקה מסך.
                          הדפס לוח.
              אתחל קרש. הדפס קרש.
              אתחל כדור. הדפס כדור.
                   אפס מספר פסילות.
 right 1 , down 1תנועה כיוון אתחל
```

```
כל-עוד 3 < מספר_פסילות בצע:
                       הזז כדור.
         אם התרחשה פסילה אזי:
     הוסף 1 למונה הפסילות.
 אם 3 < מספר_פסילות אזי:
          מחק כדור.
        אתחל כדור .
         הדפס כדור.
       אם נלחץ מקש אזי הזז קרש.
```
**Begin {main} Randomize; Clrscr; Print\_board; Init\_keresh(k); print\_keresh(k); Init\_ball(b); print\_ball(b); Right:=1; down:=1; Count\_psila:=0;**

**While count\_psila < 3 do Begin Move\_ball(b,right,down,k); If is\_psila(ball) then Begin Inc(count\_psila); If count\_psila < 3 then Begin Delete\_ball(b);** Init ball(b); **Print\_ball(b); End; End; If keypressed then move\_keresh(k); End End.**

## **הוראות/ מושגים/ מונחים שנלמדו במהלך הפרויקט**

**לולאת FOR לולאת WHILE (GOTOXY(X,Y (DELAY(X (TEXTCOLOR(NUM READKEY KEYPRESSED טיפוס הנתונים רשומה- RECORD**

•**שגיאות אלגוריתמיות.** •**השוואה בין אלגוריתמים.** •**בדיקת תקינות אלגוריתם- בדיקת מקרי קצה.**

•**טיפוס נתונים מופשט .**

•**הקניית הרגלי תכנות נכונים.**

•**מיומנות בכתיבת תתי תוכניות.**

•**העברת פרמטרים.**

•**משתנים גלובלים.**

•**התמודדות עם בעיה מורכבת- BOTTOM UP** **שלד המשחק נבנה בכיתה במשך כ חודש וחצי בשיתוף כוחות/מוחות של כולם.**

**שדרוג המשחק נעשה ע"י כל תלמיד בנפרד.**

**ובתחרות כמו בתחרות המוטיבציה הייתה גבוהה ובהתאם לכך התוצאות .**

#### **לסיכום**

 **זו הייתה למידה (המון למידה ) שלוותה בהמון הנעה והנאה. והערך המוסף היה שהרווחנו גם הכנה לכתיבת פרויקט ביחידה השלישית בתכנות פונקציונלי.**

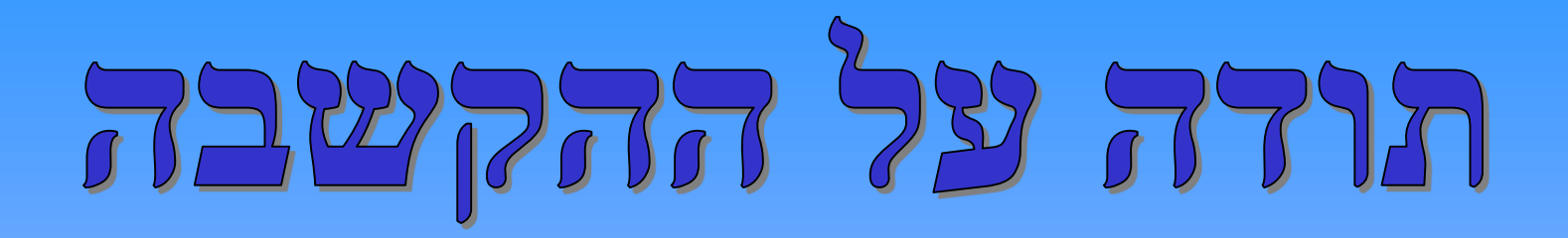

## 

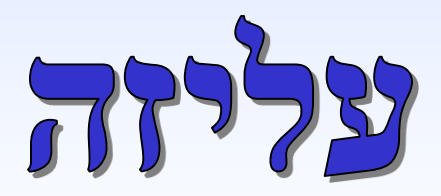